# 16. Dynamische Datenstrukturen

Verkettete Listen, Abstrakte Datentypen Stapel, Warteschlange

#### Datenstrukturen

Eine Datenstruktur organisiert Daten so in einem Computer, dass man sie effizient nutzen kann.

396

#### Motivation: Stapel

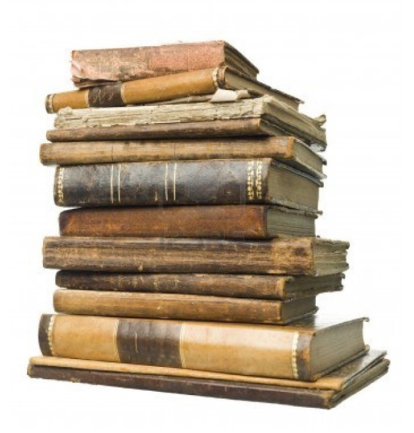

#### Beispiele zur Verwendung eines Stapels

- Webseiten Besuch (Back-Button)
- **Undo-Funktion im Texteditor**
- Rechner (mit Suffix Notation)
- $3\ 5\ 2\ * + = 3 + (5\ * \ 2) = 13$
- Datenstruktur geeignet für eine Einführung in einer Vorlesung wie dieser

395

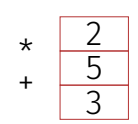

(i) lec.i

 $\hat{a}$ 

Go back one page<br>Right-click or pull down to show history

#### Stapel Operationen ( push, pop, top, empty)

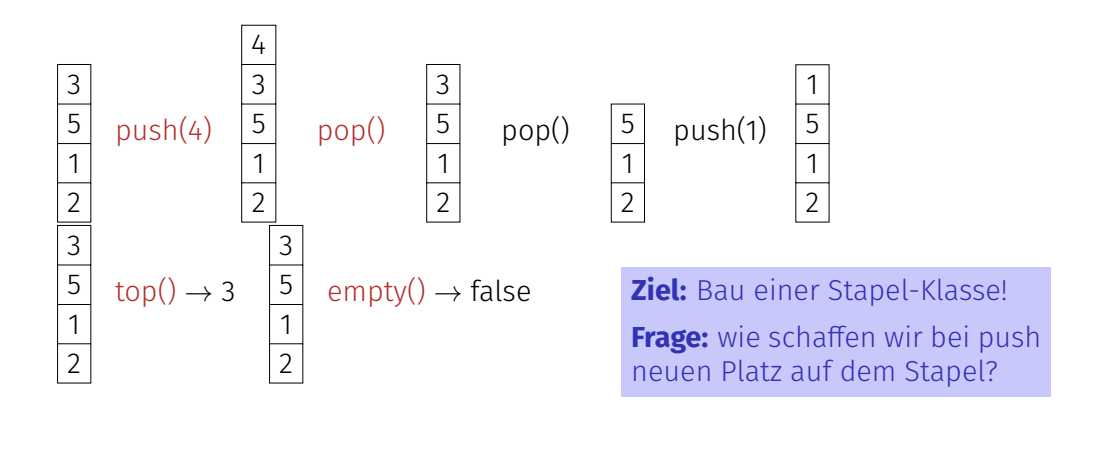

# Wir brauchen einen neuen Container!

Container bisher: Array (**T[]**)

- Zusammenhängender Speicherbereich, wahlfreier Zugriff (auf *i*-tes Element)
- Simulation eines Stapels durch ein Array?
- Nein, irgendwann ist das Array "voll."

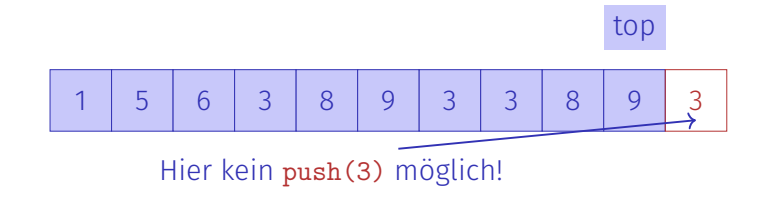

# Arrays können wirklich nicht alles. . .

■ Einfügen oder Löschen von Elementen "in der Mitte" ist aufwändig.

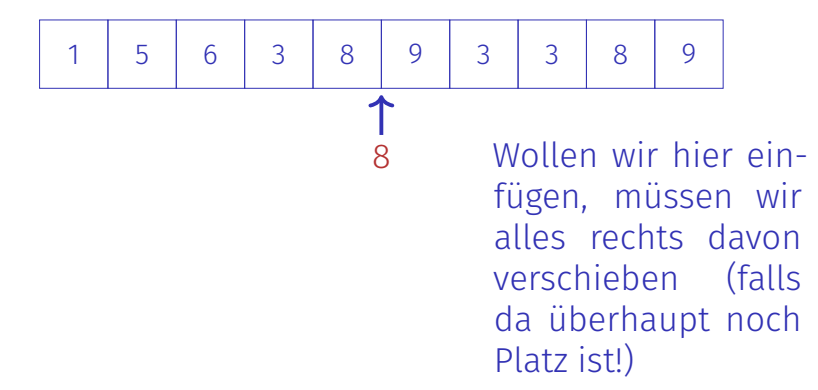

# Arrays können wirklich nicht alles. . .

Einfügen oder Löschen von Elementen "in der Mitte" ist aufwändig.

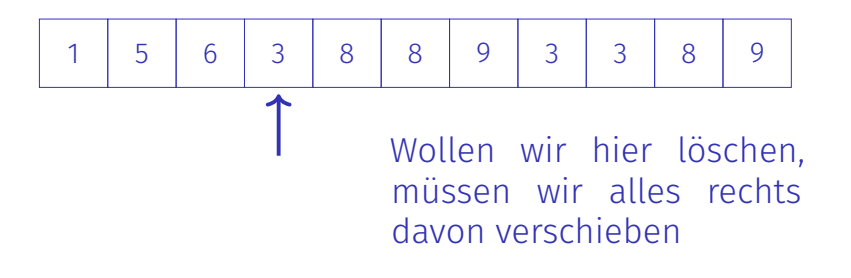

# Der neue Container: Verkettete Liste

- **Kein** zusammenhängender Speicherbereich und kein wahlfreier Zugriff
- Jedes Element "kennt" seinen Nachfolger
- Einfügen und Löschen beliebiger Elemente ist einfach, auch am Anfang der Liste
- ⇒ Ein Stapel kann als verkettete Liste realisiert werden

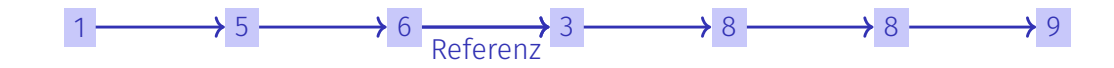

### Verkettete Liste: Zoom  $-5$   $\longrightarrow 6$   $\longrightarrow$  null ListNode

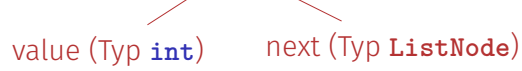

 $403$ 

CORERER

405

**} }**

**class ListNode { int value; ListNode next; ListNode (int value, ListNode next){ this.value = value; this.next = next;**

#### Abstrakte Datentypen

Ein Stack ist ein abstrakter Datentyp (ADT) mit Operationen

- **s.push(x)**: Legt Element **x** auf den Stapel **s**.
- **s.pop()**: Entfernt und liefert oberstes Element von **s**, oder **null** (oder Fehlermeldung).
- **s.top()**: Liefert oberstes Element von **s**, oder **null** (oder Fehlermeldung).
- **s.empty()**: Liefert **true** wenn Stack **s** leer, sonst **false**.
- **new Stack()**: Liefert einen leeren Stack.

# Stapel = Referenz aufs oberste Element

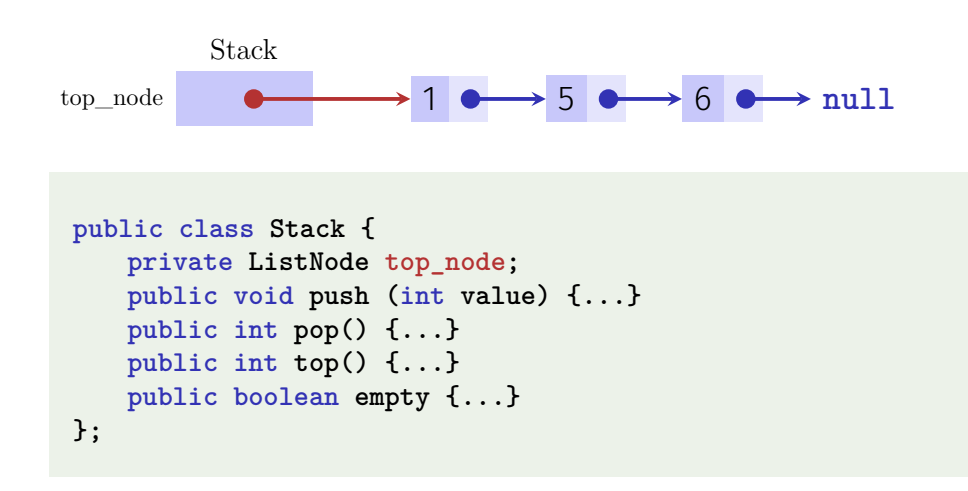

#### Implementation **push**

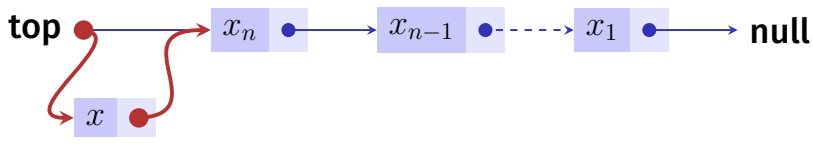

#### **push(x)**:

- 1. Erzeuge neues Listenelement mit *x* und Referenz auf den Wert von **top**.
- 2. Setze **top** auf den Knotem mit *x*.

# Implementation **empty** in Java

```
public class Stack{
 private ListNode top_node;
  ...
 public boolean empty(){
   return top_node == null;
 }
}
```
# Implementation **push** in Java

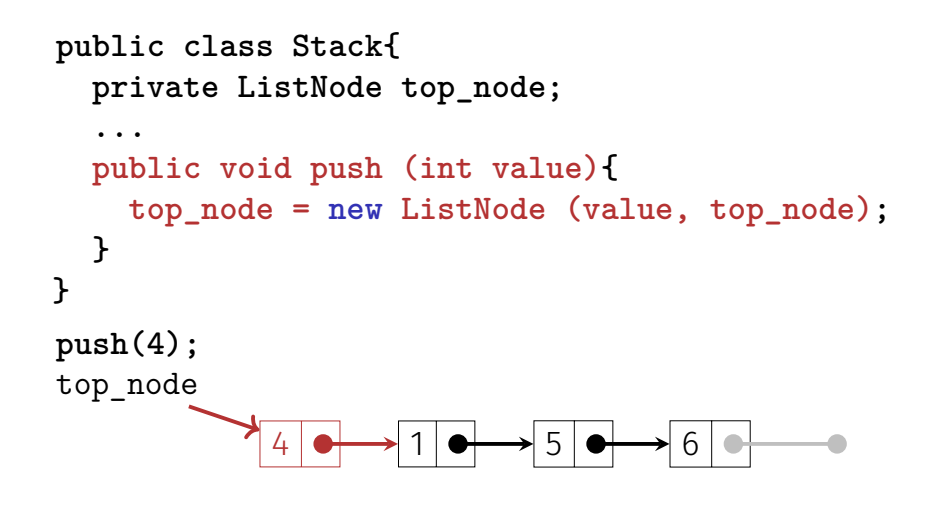

# Implementation **pop**

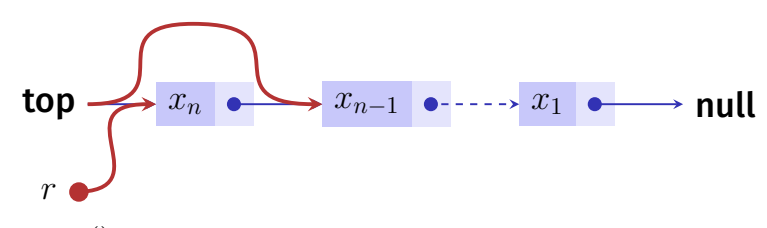

*s.pop*():

- 1. Ist **top=null**, dann gib **null** zurück (oder Fehlermeldung).
- 2. Andernfalls merke Referenz **p** von **top** in Hilfsvariable **r**.
- 3. Setze **top** auf **p.next** und gib **r** zurück

 $408$ 

# Implementation **pop** in Java

```
public int pop()
{
    assert (!empty());
    ListNode p = top_node;
    top_node = top_node.next;
    return p.value;
}
top_node
p
```
### Weiteres Beispiel: Sortierte Verkettete Liste

Erwünschte Funktionalität:

- (Sortierte) Ausgabe
- **Hinzufügen eines Wertes**
- (Suchen eines Wertes)
- Entfernen eines Wertes

### Da wollen wir hin

```
public class SortedList{
 ListNode head = null;
```

```
// insert value in a sorted way
public void insert(int value){ ... }
```

```
// remove value if in list, return if value was found in list
public boolean remove(int value){ ... }
```
 $1$   $\rightarrow$  5  $\rightarrow$  6

```
// output list values element by element
 public void output(){ ... }
}
```
#### **ListNode**

```
class ListNode{
  int value;
 ListNode next;
  ListNode (int value, ListNode next){
    this.value = value;
    this.next = next;
 }
}
  3 \longrightarrow 7 \longrightarrow 13 \longrightarrow 22n
                                                   null
von n unerreichbar
```
#### **output**

```
public class SortedList{
 ListNode head = null;
  ...
 // output list values element by element, starting from head
 public void output(){
   ListNode n = head;
   while (n != null){
     Out.print(n.value + " -> ");
     n = n.next;
   }
   Out.println("NIL");
 }
}
```
#### Invarianten!

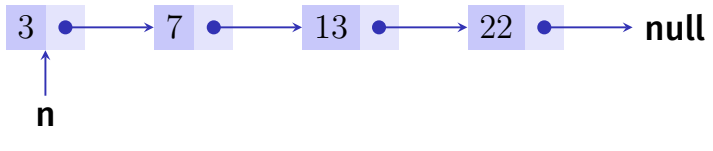

Für eine Referenz n auf einen Knoten in einer sortierten Liste gilt

- $\blacksquare$  entweder  $n = null$ .
- $\blacksquare$  oder  $n.next = null$ ,
- $\blacksquare$  oder *n.next*  $\neq$  *null* und *n.value*  $\leq$  *n.next.value.*

Invarianten: Einfügen von **x**

- (a) Liste ist leer oder
- (b) **x** ≤ **n.value** für alle Knoten **n**
- (c) **x** *>* **n.value** für alle Knoten **n**
- (d) Es gibt einen Knoten **n** mit Nachfolger **m**, so dass **x** *>* **n.value** und **x** ≤ **m.value**

Entwicklung des folgenden Codes live in der Vorlesung

### Einfügen

 $415$ 

417

**}**

```
// insert value in a sorted way (sorted increasingly by value)
public void insert(int value){
  if (head == null || value <= head.value){ // (a) or (b)
   head = new ListNode(value, head);
 }
 else { // (c), (d)
   ListNode n = head;
   ListNode prev = null;
   while (n != null && value > n.value){
     prev = n;
     n = n.next;
   }
   prev.next = new ListNode(value, n);
 }
```
416

#### Zusammenfassen

```
// insert value in a sorted way (sorted increasingly by value)
public void insert(int value){
 ListNode n = head;
 ListNode prev = null;
  while (n != null && value > n.value){
   prev = n;
   n = n.next;
 }
 if (prev == null){
   head = new ListNode(value, n);
 } else {
   prev.setNext(new ListNode(value,n));
 }
}
```
## Invarianten: Löschen von **x**

- (a) **x** ist nicht enthalten
- (b) **x** ist das erste Element (head)
- (c) **x** hat einen Vorgänger

# Löschen

```
public boolean remove(int value){
 ListNode n = head;
 ListNode prev = null;
 while (n != null && value != n.value) {
   prev = n; n = n.next;
 }
 if (n == null) { // (a)
   return false;
 } else if (prev == null){ // (b)
   head = head.next;
 } else { // (c)
   prev.setNext(n.next);
 }
 return true;
}
```
# Queue (Schlange / Warteschlange / FIFO)

Queue ist ein ADT mit folgenden Operationen:

- **q.enqueue(x)**: fügt **x** am Ende der Schlange **q** an.
- **q.dequeue()**: entfernt **x** vom Anfang der Schlange und gibt **x** zurück (null (oder Fehlermeldung) sonst.)
- **q.empty()**: liefert true wenn Queue leer, sonst false.

**F**irst **I**n **F**irst **O**ut: Das, was zuerst hineinkommt, kommt zuerst wieder heraus. (Implementation: in der Übung)

 $4.10$